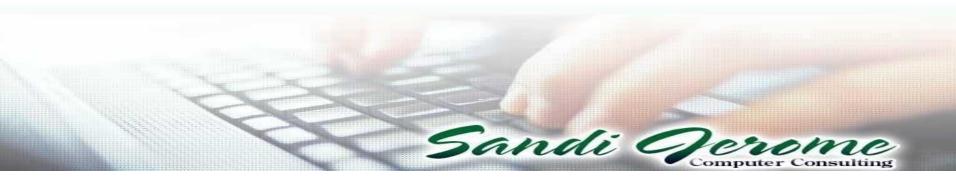

#### **Advanced Profit Accounting Academy**

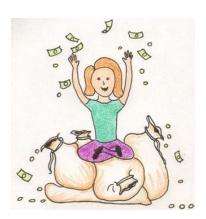

Nadine Epstein & Sandi Jerome 1391 NW St Lucie West Blvd #362 Port St Lucie, FL 34986 360-406-5062 x 706 sandi@sandijerome.com www.DealerStar.com www.SandiJerome.com

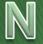

It's valuable to know each other

# Who are You?

Name and Dealership(s) – city/state
Position and how many years?

- **DEXCEl** guru or newbie? Autofilter, Pivot tables, Vlookup?
- DMS system
  - ADP
    R+R (Power/ERA)
    Dealertrack/Arkona
    ASI,Other

# Advanced Workshop

- Data Headers/Details
- Files Transactional vs. Snapshot
- More Advanced Excel features Match, embedded If, SubTotals, Duplicates
- Internal Control Case Studies
- TriMethod Payroll how to determine Salary, Bonus, or Commissions
- "Dam" report for Frozen Cash

### Repair Orders - Case Study

Dealer wants to know what kind of repairs do we do on the vehicle soon after the delivery date

Open AdvROExcercise

Repair Orders - Header Repair Order LaborLines - detail for labor

#### **Understanding Headers and Detail**

| ohn Rogers<br>321 West Street       Year: 2009<br>Make: Subaru<br>Model: Legacy Sedan<br>Color: Grey<br>Iome: 888-328-6738       Tag:<br>Date Opened: 05/05/2014<br>Time Opened: 10:22:51         Iome: 888-328-6738       VIN: 4S38L616296227786<br>License: FEE741<br>Miles In: 34528<br>Miles Out:       Last 6: 227786         Job: A 01SAZ018       18000 MILE SERVICE       TECH: Joe Tech       82.80         Job: A 01SAZ018       18000 MILE SERVICE       TECH: Joe Tech       82.80         Subt Type: Coutomer Service<br>Rate: 69.00       State Singer Subscore<br>SignAL FAULT, CHECKED FOR CODES COUT I STEERING ANGLE SENSOR POWER SUPPLY MALF COUZE RR ABS SENSOR<br>SIGNAL FAULT, CHECKED CONNECTOR FOR TPM MOD FOR CORROSION, OK TEST DROVE WITH SCANNER COULDNTT<br>SEE ANY DIFFERENCE IN SPEED SIGNAL FORM LEFT REAR TO RIGHT REAR. CHECKED VOLTAGE SWEEP OF<br>STEERING ANGLE SENSOR FOND OPEN CIRCUIT WHEN STEERING BETWEEN 370-380 DEG. RECOMMEND REPLACING<br>STEERING ANGLE SENSOR FOND OPEN CIRCUIT WHEN STEERING BETWEEN 370-380 DEG. RECOMMEND REPLACING<br>STEERING ANGLE SENSOR AND LEFT REAR SPEED SENSOR, REMOVED STEERING WHEEL AND ROLL<br>CONNECTOR. REPLACED RIGHT REAR SPEED SENSOR, REMOVED STEERING WHEEL AND ROLL<br>CONNECTOR, REPLACED RIGHT REAR SPEED SENSOR, REMOVED STEERING WHEEL AND ROLL<br>CONNECTOR, REPLACED STEERING ANGLE SENSOR AND RE-INSTALLED ROLL CONNECTOR, AND STEERING WHEEL<br>CONNECTOR, REPLACED STEERING ANGLE SENSOR AND CLEARED CODES.<br>TEST DROVE O.K       Parts Gross | Sales (802) 223-9580 Parts & Sen  | vice (800) |                   |              | Cust 18863 Ropers | -    |        |
|----------------------------------------------------------------------------------------------------|-----------------------------------|------------|-------------------|--------------|-------------------|------|--------|
| 321 West Street       Make:       Subaru       Date Opened:       05/05/2014         'lainfield, VT 05667       Color:       Grey       Grey       Ligacy Sedan         'lainfield, VT 05667       Color:       Grey       Ligacy Sedan       Color:       Bate Opened:       10:22:51         'lainfield, VT 05667       VIN:       4S3BL616296227786       License:       FEE741       License:       FEE741         'vellular:       802-454-9924       License:       FEE741       List 6:       227786         'ellular:       S02-224-6075       Miles In:       34528       List 6:       227786         'ellular:       Sole Type: Centimer Sender       Miles Out:       Customer Copy       Tech Proc         Job: A       01SAZ018       18000 MILE SERVICE       TECH: Joe Tech       82.80       Sele Type: Centimer Sender         Rate: 69.00       Complaint: C/S ABS, TCS, BRAKE WARNINGS CAME ON-ERR SS, SEEMS LIKE ABS MAY BE KICKING IN PREMATURELY       Cause: CHECKED FOR CODES C0071 STEERING ANGLE SENSOR POWER SUPPLy MALF C0026 RR ABS SENSOR       SIGNAL FAULT, CHECKED CONNECTOR FOR TPM MOD FOR CORROSION, OK TEST DROVE WITH SCANNER COULDNT         SEE ANY DIFFERENCE IN SPEED SIGNAL FORM LEFT REAR TO RIGHT REAR. CHECKED VOLTAGE SWEEP OF       STEERING ANGLE SENSOR FOND OPEN CIRCUIT WHEN STEERING BETWEEN 370-380 DEG. RECOMMEND REPLACING         STEERING ANGLE SENSOR FOND O                                                                                                    | www.DealerStar.com                |            | SERVI             | CE ADVISOR:  | Allen Smith       |      |        |
| Iome:       888-328-6738       VIN:       4S3BL616296227786       Last 6:       227786         Vork:       802-454-9924       License:       FEE741       Miles In:       34528       Tech Proce         imail:       sandi@crsauto.com       Miles Out:       Tech Proce       Tech Proce         Job: A       01SAZ018       18000 MILE SERVICE       TECH: Joe Tech       82.80         Sale Type: Customer Service       Rate: 69.00       Rate: 69.00       Sele Type: Customer Service       Rate: 69.00         Complaint: C/S ABS, TCS, BRAKE WARNINGS CAME ON-ERR SS, SEEMS LIKE ABS MAY BE KICKING IN PREMATURELY Cause: CHECKED FOR CODES C0071 STEERING ANGLE SENSOR POWER SUPPLY MALF C0026 RR ABS SENSOR       SIGNAL FAULT, CHECKED CONNECTOR FOR TPM MOD FOR CORROSION, OK TEST DROVE WITH SCANNER COULDN'T SEE ANY DIFFERENCE IN SPEED SIGNAL FORM LEFT REAR TO RIGHT REAR. CHECKED VOLTAGE SWEEP OF STEERING ANGLE SENSOR FOND OPEN CIRCUIT WHEN STEERING BETWEEN 370-380 DEG. RECOMMEND REPLACING STEERING ANGLE SENSOR.       Correction: REMOVED AND REPLACED RIGHT REAR SPEED SENSOR, REMOVED STEERING WHEEL AND ROLL CONNECTOR, REPLACED STEERING ANGLE SENSOR AND RE-INSTALLED ROLL CONNECTOR, AND STEERING WHEE RETED STEERING ANGLE SENSOR AND CLEARED CODES.       Parts Gross         TEST DROVE. OK       Yest Cross       Yest Cross                                                                                                    |                                   | Make:      | Subaru            | Date Opened: |                   |      |        |
| Imail: sandi@crsauto.com       Miles Out:       Tech Proce         Customer Copy                                                                                                    | lome: 888-328-6738                | VIN:       | 4S3BL616296227786 | Last 6:      | 227786            |      |        |
| Job: A       01SAZ018       18000 MILE SERVICE       TECH: Joe Tech       82.80         Sale Type: Customer Service       Rate: 69.00       Complaint: C/S ABS, TCS, BRAKE WARNINGS CAME ON-ERR SS, SEEMS LIKE ABS MAY BE KICKING IN PREMATURELY         Cause: CHECKED FOR CODES C0071 STEERING ANGLE SENSOR POWER SUPPLY MALF C0026 RR ABS SENSOR       SIGNAL FAULT, CHECKED CONNECTOR FOR TPM MOD FOR CORROSION, OK TEST DROVE WITH SCANNER COULDN'T         SEE ANY DIFFERENCE IN SPEED SIGNAL FORM LEFT REAR TO RIGHT REAR. CHECKED VOLTAGE SWEEP OF       STEERING ANGLE SENSOR FOND OPEN CIRCUIT WHEN STEERING BETWEEN 370-380 DEG. RECOMMEND REPLACING         STEERING ANGLE SENSOR.       Correction: REMOVED AND REPLACED RIGHT REAR SPEED SENSOR, REMOVED STEERING WHEEL AND ROLL         CONNECTOR. REPLACED STEERING ANGLE SENSOR AND RE-INSTALLED ROLL CONNECTOR, AND STEERING WHE       RTESTED STEERING ANGLE SENSOR AND CLEARED CODES.         TEST DROVE. OK       VA       VA       VA                                                                                                    |                                   |            | 34528             |              |                   | Tecl | n Prod |
| Rate: 69.00<br>Complaint: C/S ABS,TCS, BRAKE WARNINGS CAME ON-ERR SS, SEEMS LIKE ABS MAY BE KICKING IN PREMATURELY<br>Cause: CHECKED FOR CODES C0071 STEERING ANGLE SENSOR POWER SUPPLY MALF C0026 RR ABS SENSOR<br>SIGNAL FAULT, CHECKED CONNECTOR FOR TPM MOD FOR CORROSION, OK TEST DROVE WITH SCANNER COULDN'T<br>SEE ANY DIFFERENCE IN SPEED SIGNAL FORM LEFT REAR TO RIGHT REAR. CHECKED VOLTAGE SWEEP OF<br>STEERING ANGLE SENSOR FOND OPEN CIRCUIT WHEN STEERING BETWEEN 370-380 DEG. RECOMMEND REPLACING<br>STEERING ANGLE SENSOR.<br>Correction: REMOVED AND REPLACED RIGHT REAR SPEED SENSOR, REMOVED STEERING WHEEL AND ROLL<br>CONNECTOR. REPLACED STEERING ANGLE SENSOR AND RE-INSTALLED ROLL CONNECTOR, AND STEERING WHE<br>RETESTED STEERING ANGLE SENSOR AND CLEARED CODES.<br>TEST DROVE. OK                                                                                                    |                                   | Cu         | stomer Copy       |              |                   | -    |        |
| Complaint: C/S ABS,TCS, BRAKE WARNINGS CAME ON-ERR SS, SEEMS LIKE ABS MAY BE KICKING IN PREMATURELY<br>Cause: CHECKED FOR CODES C0071 STEERING ANGLE SENSOR POWER SUPPLY MALF C0026 RR ABS SENSOR<br>SIGNAL FAULT, CHECKED CONNECTOR FOR TPM MOD FOR CORROSION, OK TEST DROVE WITH SCANNER COULDN'T<br>SEE ANY DIFFERENCE IN SPEED SIGNAL FORM LEFT REAR TO RIGHT REAR. CHECKED VOLTAGE SWEEP OF<br>STEERING ANGLE SENSOR FOND OPEN CIRCUIT WHEN STEERING BETWEEN 370-380 DEG. RECOMMEND REPLACING<br>STEERING ANGLE SENSOR.<br>Correction: REMOVED AND REPLACED RIGHT REAR SPEED SENSOR, REMOVED STEERING WHEEL AND ROLL<br>CONNECTOR. REPLACED STEERING ANGLE SENSOR AND RE-INSTALLED ROLL CONNECTOR, AND STEERING WHE<br>RETESTED STEERING ANGLE SENSOR AND CLEARED CODES.<br>TEST DROVE. OK                                                                                                    | Job: A 01SAZ018                   | 18000      | MILE SERVICE TEC  | CH: Joe Tech | 82.80             | 0    | ]      |
| REPAIR PAID FOR BY FORMULA NISSAN                                                                                                    | Complaint: C/S ABS,TCS, BRAKE WAI |            |                   |              |                   |      |        |

| Part Number | Description           | Qty | List   | Net                | Total  | Core |  |
|-------------|-----------------------|-----|--------|--------------------|--------|------|--|
| 27540AG12B  | ABS SENSOR RR         | 1   | 70.23  | 70.23              | 70.23  |      |  |
| 27549AG010  | STEERING ANGLE SENSOR | 1   | 359.70 | 359.70             | 359.70 |      |  |
| 01925       | FLEX PIPE             | 1   | 34.09  | 34.09              | 34.09  | 0.00 |  |
|             |                       |     |        | TOTAL PARTS 464.02 |        |      |  |

#### Exercise – AdvROExercise

| 21 | 755   | С | Joe Tech | ROT  | TIRE ROTATION  | 0.6 | 0.4 | 0.6 |
|----|-------|---|----------|------|----------------|-----|-----|-----|
| 22 | 85755 | В | Joe Tech | 9999 |                | 0   | 0   | 0   |
| 23 | 85755 | B | loe Tech | 2400 | REPLACE MIRROR | 1   | 0.7 | 1   |

- Working with clean data if a row has no data then remove it – AutoFilter, delete
- Insert a Vlookup to put DeliveryDate on labor lines – named range
- Pivot table of Tech Productivity.
- Extra Credit What types of other reports can you create with this data? Productivity, Efficiency?

Hands On

**RO Exercise** 

#### Data Extraction Made Easy

- Transactional Files checks, repair orders, parts tickets, receipts, JVs
- Snapshot files customers, vehicle inventory, parts inventory
- Module Files vs. Accounting Inventory vs. Schedules F&I deals, parts tickets vs. Journals

# Starting with a "Who"

- I just know something is going on between Jack and that used car wholesaler – Quick Used Cars
  - "I'll handle him"
  - Bundled cars on one PO

"I can just smell a thief" *What and How?* 

#### Discussion

How many ways are there to "steal"?

What is some of the best theft stories

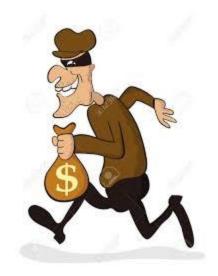

Discussion

## Vin Check - Duplicates - How

# Wholesaled very soon after traded in Zero profit

# •Purchased back and Retailed at very little profit

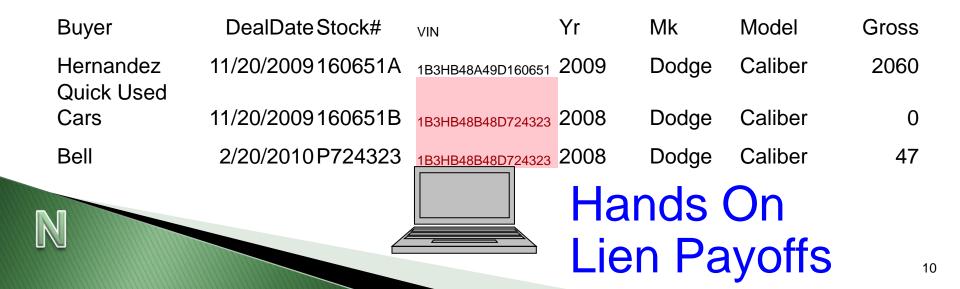

# Lien Payoffs - How and What?

- Who New car biller
- She just built a new house
  - No vacations
  - Lots of journal vouchers
- How by checks but what???
  - Big pile of all checks written by the clerk
  - Lots of payoff checks to Chase
  - Dealer added "why does every trade seem to have a payoff to Chase?"
- Ran a report of all the payoffs from F&I, didn't match up!

# Lien payoffs

- Using the SubTotals to make a "Schedule"
- Studying Data what is wrong with this data?
- Making Rules for the data
- Embedded IF statements
- Extra Credit how many days does it take to payoff loans? What is the BEST process for payoffs?

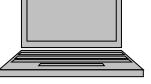

Hands On Lien Payoffs

#### Embedded If Statement – Exercise

- If someone's gross profit average is less than\$900 in a month, they get 20% commission.
- For gross between \$900 and \$1500, they get 25% commission.
- For gross between \$1500 and \$2000, they get 27.5%
- For gross over \$2000, they get 30%

Easy method =IF(B4<900,"Yes","No")

4\*30%)))

# =IF(**B4<900**,B4\*20%,IF(**B4<1500**,B4\*25%,IF(**B4<2000**,B4\*27.5%,B

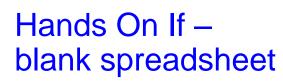

## **Tri-Method of Pay Plans**

#### Salary, Commissions, Bonus

#### Step 3: Use remainder for a bonus

|                           | Hi | gh        | Low |          |              |                     |
|---------------------------|----|-----------|-----|----------|--------------|---------------------|
| Desired Pay               | \$ | 12,000.00 | \$  | 8,000.00 |              |                     |
| Proposed Salary (rounded) | \$ | 2,300.00  | \$  | 2,300.00 |              |                     |
| Proposed Commission       | \$ | 7,040.59  | \$  | 4,089.76 |              |                     |
| Bonus Budget              | \$ | 2,659.41  | \$  | 1,610.25 |              |                     |
|                           | Hi | gh        | Low |          | High         | Low                 |
| High CSI/QCP              | \$ | 700.00    | \$  | 250.00   | >80          | >75                 |
| Increased volume          | \$ | 700.00    | \$  | 150.00   | 400 sold     | 250 sold            |
| Gross Profit per unit     | \$ | 1,500.00  | \$  | 500.00   | over \$1500  | Over \$1100         |
| Sales per Salesperson     | \$ | 500.00    | \$  | 300.00   | 0ver 15      | Over 10 units       |
| Inventory age             | \$ | 1,500.00  | \$  | 400.00   | None over 60 | ) None over 90 days |
| Closing ratios            | \$ | 250.00    | \$  | 150.00   | Over 30%     | Over 25%            |
| Total Bonus               | \$ | 5,150.00  | \$  | 1,750.00 |              |                     |
|                           | Hi | gh        | Low |          |              |                     |

#### What are your Objectives?

# My Objectives in Service

- High CSI
- More sales
- Spend more time with customer upsell
- Less warranty rejections
- Train the technicians better
- Less policy expense
- Dress and act professionally

Salary, Commissions, Bonus?

# Cash Dams

- What "dams" up your cash? Using the Cash Flow to find where your cash went – usual suspects;
  - 1. Used Vehicles
  - 2. Contracts in Transit
  - 3. Vehicle Receivables
  - 4. Fixed Assets
  - 5. PrePaid/Parts

| Cash | Flow Statement                                                                                                 |
|------|----------------------------------------------------------------------------------------------------|
|      |                                                                                                    |
| \$   | 1,969,839                                                                                                    |
| \$   | 894,798                                                                                                    |
| \$   | 1,917,792                                                                                                    |
| \$   | 76,110                                                                                                    |
| \$   | 4,858,539                                                                                                    |
|      |                                                                                                    |
| \$   | 3,448,820                                                                                                    |
| \$   | 1,568,067                                                                                                    |
| \$   | 31,935                                                                                                    |
| \$   | 636,177                                                                                                    |
| \$   | 5,684,999                                                                                                    |
| \$   | (826,460)                                                                                                    |
|      | \$<br>\$<br>\$<br>\$<br>\$<br>\$<br>\$<br>\$<br>\$<br>\$<br>\$<br>\$<br>\$<br>\$<br>\$<br>\$<br>\$<br>\$<br>\$ |

Cash Dam Report – Exercise

Day Supply vs Days Old

Cost of sales Used Retail \$\_\_\_\_\_ X 2 = \$\_\_\_\_\_ Used Vehicles in Stock \$\_\_\_\_\_

Over (Under)

Hands On Cash Dam

# Used Vehicle Process Wholesale

- Vehicle comes in Trade
- Wholesale determined \$10,000
- Wholesale order in deal jacket \$10,000
- No key tags, no repair orders, no purchase orders, no jacket, no stocking in, advertising what else?

#### Used Trade-in, Hold for 45 days

\$10,000

\_\_\_\_\_

- Image: height is a second second s
- Wholesaled at day 45 for \$9500

Total Loss \$\_\_\_\_\_ and what else? Oh dam...! Broken processes cost us \$\$\$\$ Profit!

Discussion

#### Sublet Process

- Tow truck driver arrives with vehicle
- Obtains a purchase order# from parts department
- Parts dept writes PO# on invoice and tells driver to leave the invoice with service – why parts?
- Tow truck give invoice to cashier, top of a random advisor desk, service manager's office or leaves it with \_\_\_\_\_ (fill in blank obscure location!)

Can you Design a Better Process that does not give access to the Purchase order system to a service advisor?

#### New Process - Sublet needs an RO not a PO

- Tow truck driver goes to an advisor that is free and asks for an RO#
- Advisor opens the Repair order (VIN, Lic#, Customer) – often Customer is standing there or if they called in already, looks up RO#
- Writes RO# on the invoice
- Sends Tow truck along on his merry way!
  - 1. Even better AP checks RO before posting
  - 2. Cashier gets a bonus for any missing sublet
  - 3. Advisor see sublet on labor screens

#### Sublet Pain Solutions – AP

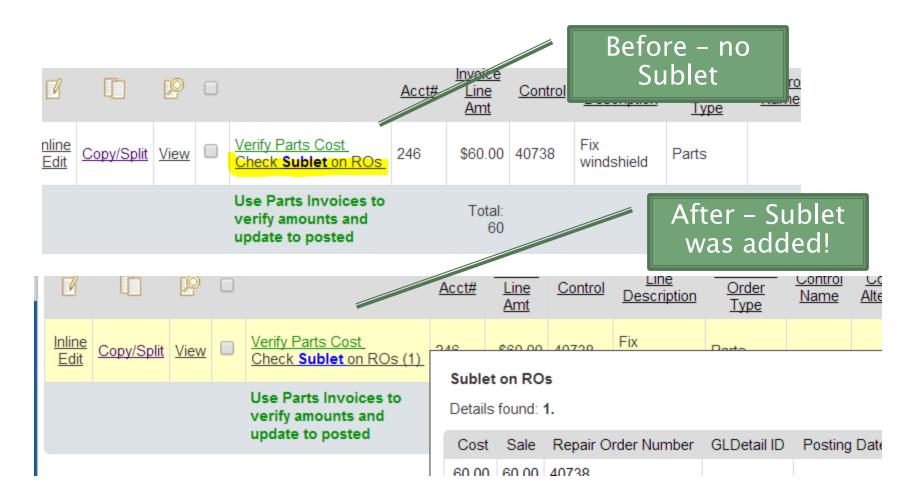

# Sublet Pain Solutions - RO

| <u>Edit</u><br>Labor | Parts with Search/Add (1)<br>Other Charges<br>Sublet -add to Other Charges (1)<br>Enter Add'I Flags (1)<br>Sell Only Parts<br>Total Tech Time/Edit (2)<br>Add/Edit Tech Time | Sublet<br>Details found: |           |                  | blet    |              |        |
|----------------------|----------------------------------------------------------------------------------------------------|--------------------------|-----------|------------------|---------|--------------|--------|
|                      | Parts with Search/Add (2)                                                                                                    | Invoice Date             | Vendor ID | Line Description | Control | Control Name | Amount |
|                      | Other Charges (1)<br>Sublet -add to Other Charges (1)                                                                                                    | 4/16/2014                | 5219      | Fix windshield   | 40738   |              | 60.00  |
| Edit                 |                                                                                                    |                          |           |                  |         |              |        |

#### Post Customer Pay Post Warranty Post Internal

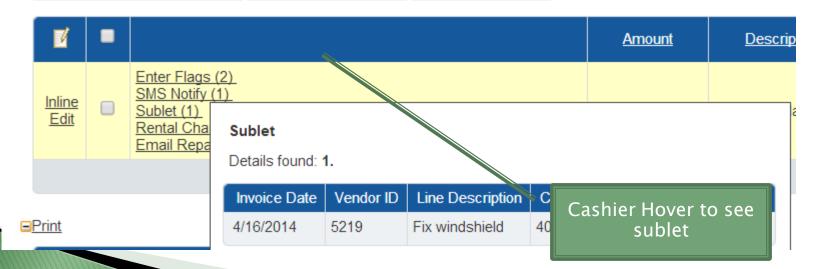

#### **Process and Procedures**

# Name 5 common processes (we'll use them later)

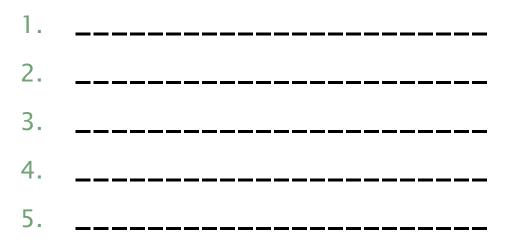

#### Payroll and Pizza - Case Study

- Who? Payroll clerk's husband had a pizza restaurant that was struggling
- What? Payroll expense higher, more EFT for payroll taxes – "just didn't look right"
- > Why? She had not gotten a raise she wanted
- How? She "made" his payroll tax payments to his tax accounts FROM the dealership cash accounts and then expensed to payroll taxes.

Over \$14,000 in \$\$ taken, 4 bad cash in bank entries and we're going to find it! I'll introduce Excel function Match and the Column in a Pivot Table.

#### Payroll Tax Hands On Part 1 – Metrics

- Total payroll \$\_\_\_\_\_
  - Total salaries
  - Total bonus
  - Total commission
  - Cost of sales labor
  - Payroll tax expense % \_\_\_\_\_

# Payroll transactions Part 2 – Hands On

- EFT vs Deposits required
- Pivot table the credits by date
- Compare to EFT

#### Extra Credit Your metric \_\_\_\_% Total Payroll \$\_\_\_\_\_ Total payroll tax expense on your Financial Statement Variance? Hands On Payroll

#### **Process Reduction**

- Pick one of your 5 processes
- List the steps involved page 11
- \* Note any areas that have risks
- Can you eliminate a step without increasing risk?

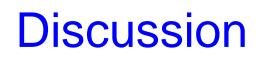

# Top 10 Risk Areas

- 1. Vehicle Inventory
- 2. Parts inventory
- 3. Slush funds (pack, due bills)
- 4. Factory accounts / statement "funny money"
- 5. Accounts Payable/Other Payables
- 6. **Payroll** at least 4 ways 1.4 million 41 mos What was the Expense Metric? Item Expense method
- 7. Cash in bank; Who should do the reconciliation? Bank should be higher get balance emailed daily bank reconciliation
- 8. **Receivables** intercompany, review statements
- 9. Floorplan large timing difference

 Profit – Gross, Expense, Other Income/Deductions – Financial vs. Operational

# Working with Bad Data

When I export the trail balance from Automate, the credit amounts are shown as "100.00CR" instead of "-100.00" or "(100.00)", is there a way to remove the "CR" and replace with a negative sign and ultimately number format?

> =IF(RIGHT(A1)="-",-LEFT(A1,LEN(A1)-1),A1)

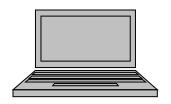

Hands On Text to Number

# Shop Supplies - What

- Customer wrote a letter complaining about the charges on the repair order AND included a copy of the repair order – controller couldn't read and got their copy – total was different – Customer shop supplies \$67.04 – dealership showed zero.
- Discussion:
  - What
  - $\circ$  Who
  - How
- How do we catch?

Discussion

Best spreadsheet

#### To Learn More...

Training - how to get it and use it

- DMS system ADP, R+R coached, Internet training
- Super Excel/Super DOC Learn standardized reporting
- Super Controller Guide, 117 pages whole dealership
- Super Controller 2 & 3 101 pages Expenses & Employees
- Pay Plan Wizard Excel what if?
- Taskmaster Over 300 Tasks are you doing everything you should? Nadine's consulting
- New! Super Reporting Operational/Outside and financial reports for you to create - detail on Top 10+ Risk areas
- Profit Accounting Academy

*DealerStar* – the newest DMS – looking for GM, KIA, VW, Chrysler and investors. Email <u>sandi@dealerstar.net</u> for a prospectus.

Dealer ST